## **MediaWiki:Api-help-param-direction**

De Topo Paralpinisme

Dans quelle direction énumérer :

## **newer**

Lister les plus anciens en premier. Note : \$1start doit être avant \$1end.

## **older**

Lister les nouveaux en premier (par défaut). Note : \$1start doit être postérieur à \$1end.

Récupérée de « [https://www.base-jump.org/topo/index.php?title=MediaWiki:Api-help-param](https://www.base-jump.org/topo/index.php?title=MediaWiki:Api-help-param-direction)[direction](https://www.base-jump.org/topo/index.php?title=MediaWiki:Api-help-param-direction) »

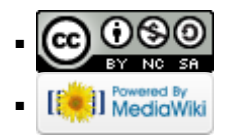